«УТВЕРЖДАЮ» Директор ФГБНУ «Федеральный институт педагогических измерений» О.А. Решетникова  $AD + E = 20.8$  s/28 2023 r.

Председатель Научно-методического совета ФГБНУ «ФИПИ» по химии

«СОГЛАСОВАНО»

 $\frac{f_1,\mathcal{M}\alpha\omega\omega\omega}{\sum_{k=1}^{N} \frac{A}{k}}$ 

**Государственная итоговая аттестация по образовательным программам основного общего образования в форме основного государственного экзамена (ОГЭ)** 

**Демонстрационный вариант**  контрольных измерительных материалов основного государственного экзамена 2024 года по ХИМИИ

подготовлен федеральным государственным бюджетным научным учреждением «ФЕДЕРАЛЬНЫЙ ИНСТИТУТ ПЕДАГОГИЧЕСКИХ ИЗМЕРЕНИЙ»

## **Основной государственный экзамен по ХИМИИ**

## **Пояснения к демонстрационному варианту контрольных измерительных материалов основного государственного экзамена 2024 года по ХИМИИ**

При ознакомлении с демонстрационным вариантом 2024 г. следует иметь в виду, что задания, включённые в демонстрационный вариант, не отражают всех элементов содержания, которые будут проверяться с помощью вариантов КИМ в 2024 г. Полный перечень элементов содержания, которые могут контролироваться на экзамене 2024 г., приведён в кодификаторе проверяемых требований к результатам освоения основной образовательной программы основного общего образования и элементов содержания для проведения основного государственного экзамена по химии, размещённом на сайте: www.fipi.ru.

**В демонстрационном варианте представлены конкретные примеры заданий, не исчерпывающие всего многообразия возможных формулировок заданий на каждой позиции варианта экзаменационной работы. Все задания, используемые для составления экзаменационных** 

**вариантов, размещены в открытом банке заданий ОГЭ на сайте fipi.ru.** 

Назначение демонстрационного варианта заключается в том, чтобы дать возможность любому участнику экзамена и широкой общественности составить представление о структуре будущей экзаменационной работы, количестве и форме заданий, об их уровне сложности. Приведённые критерии оценки выполнения заданий с развёрнутым ответом, включённые в этот вариант, позволят составить представление о требованиях к полноте и правильности записи развёрнутого ответа.

Эти сведения дают будущим участникам экзамена возможность выработать стратегию подготовки и сдачи экзамена по химии.

# **Демонстрационный вариант контрольных измерительных материалов основного государственного экзамена 2024 года по ХИМИИ**

## **Инструкция по выполнению работы**

Экзаменационная работа состоит из двух частей, включающих в себя 24 задания. Часть 1 содержит 19 заданий с кратким ответом, часть 2 содержит 5 заданий с развёрнутым ответом.

На выполнение экзаменационной работы по химии отводится 3 часа (180 минут).

Ответы к заданиям 1–19 записываются в виде последовательности цифр (чисел) или числа. Ответ запишите в поле ответа в тексте работы, а затем перенесите в бланк ответов № 1.

К заданиям 20–23 следует дать полный развёрнутый ответ, включающий в себя необходимые уравнения реакций и расчёты. Ответы на задания записываются на бланке ответов № 2. Задание 24 предполагает выполнение эксперимента под наблюдением экспертов.

К выполнению задания 24 следует приступать после выполнения участником экзамена задания 23 и не ранее чем через 30 минут после начала экзамена.

Все бланки заполняются яркими чёрными чернилами. Допускается использование гелевой или капиллярной ручки.

При выполнении работы Вы можете пользоваться Периодической системой химических элементов Д.И. Менделеева, таблицей растворимости солей, кислот и оснований в воде, электрохимическим рядом напряжений металлов и непрограммируемым калькулятором.

При выполнении заданий можно пользоваться черновиком. **Записи в черновике, а также в тексте контрольных измерительных материалов не учитываются при оценивании работы.**

Баллы, полученные Вами за выполненные задания, суммируются. Постарайтесь выполнить как можно больше заданий и набрать наибольшее количество баллов.

После завершения работы проверьте, чтобы ответ на каждое задание в бланках ответов № 1 и № 2 был записан под правильным номером.

*Желаем успеха!* 

**Часть 1** 

*Ответом <sup>к</sup> заданиям 1–17 является цифра или последовательность цифр (чисел). Ответы сначала укажите <sup>в</sup> тексте работы, <sup>а</sup> затем перенесите <sup>в</sup> БЛАНК ОТВЕТОВ № 1 справа от номера соответствующего задания, начиная <sup>с</sup> первой клеточки, без пробелов, запятых <sup>и</sup> других дополнительных символов. Каждую цифру пишите <sup>в</sup> отдельной клеточке <sup>в</sup> соответствии <sup>с</sup> приведёнными <sup>в</sup> бланке образцами. Цифры <sup>в</sup> ответах на задания 4, 9, 10, 12, 15, 17 могут повторяться.* 

Выберите два высказывания, в которых говорится о железе как химическом элементе. **1** 

- 1) Железо реагирует с хлором.
- 2) Железо быстро ржавеет во влажном воздухе.
- 3) Пирит является сырьём для получения железа.
- 4) Гемоглобин, содержащий железо, переносит кислород.
- 5) В состав ржавчины входит железо.

Запишите номера выбранных ответов.

Ответ:

**2** 

На приведённом рисунке изображена модель ядра атома химического элемента.

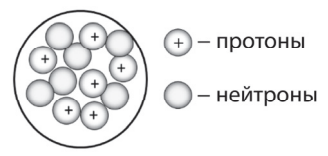

Запишите в таблицу номер периода (X), в котором данный химический элемент расположен в Периодической системе Д.И. Менделеева, и число электронов (Y) во внешнем электронном слое его атома. (Для записи ответа используйте арабские цифры.)

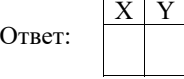

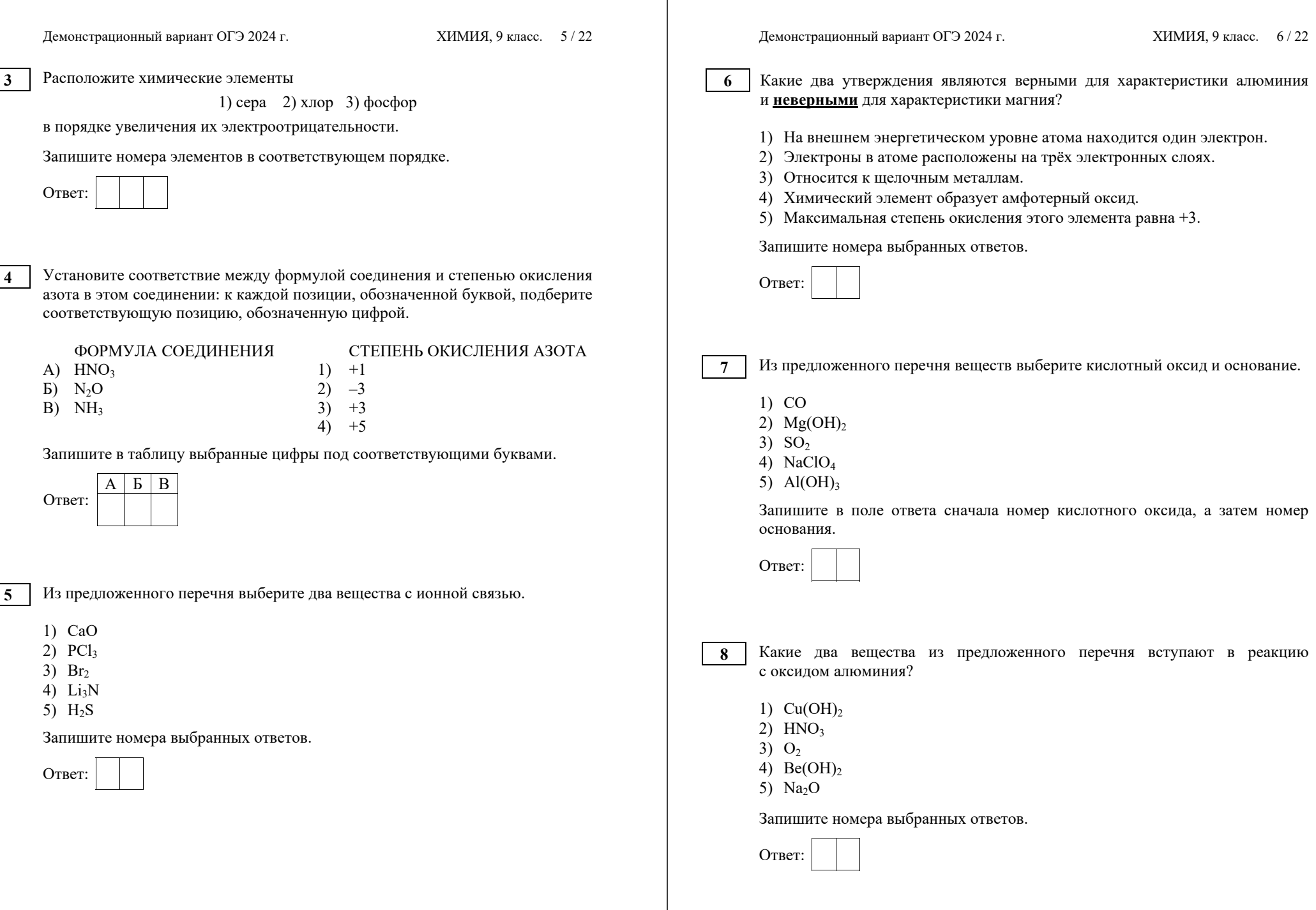

©2024 Федеральная служба по надзору в сфере образования и науки

©2024 Федеральная служба по надзору в сфере образования и науки

**9** 

Установите соответствие между реагирующими веществами и продуктами их взаимодействия: к каждой позиции, обозначенной буквой, подберите соответствующую позицию, обозначенную цифрой.

РЕАГИРУЮЩИЕ ВЕЩЕСТВА  $(A)$  S +  $H_2SO_{4(k0HH.)} \rightarrow$ Б)  $K_2S + H_2SO_{4(p-p)} \rightarrow$ B)  $H_2S + SO_2 \rightarrow$ 

 ПРОДУКТЫ ВЗАИМОДЕЙСТВИЯ  $1) \rightarrow SO_2 + H_2$ 2)  $\rightarrow$  SO<sub>2</sub> + H<sub>2</sub>O  $3) \rightarrow K_2SO_4 + H_2S$  $4) \rightarrow K_2SO_4 + SO_2 + H_2O$  $5) \rightarrow S + H_2O$ 

Запишите в таблицу выбранные цифры под соответствующими буквами.

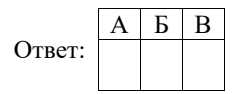

**10** 

Установите соответствие между веществом и реагентами, с которыми это вещество может вступать в реакцию: к каждой позиции, обозначенной буквой, подберите соответствующую позицию, обозначенную цифрой.

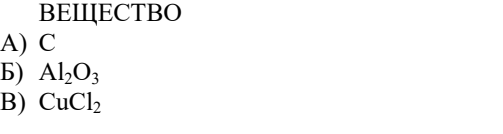

1)  $Q_2$ ,  $H_2SO_4$  (конц.) 2) Mg,  $AgNO<sub>3</sub>$  (p-p) 3) KOH (р-р), HCl (р-р) 4)  $N_2$ ,  $K_2SO_4(p-p)$ 

РЕАГЕНТЫ

Запишите в таблицу выбранные цифры под соответствующими буквами.

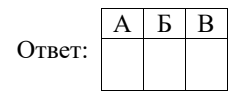

Демонстрационный вариант ОГЭ 2024 г. ХИМИЯ, 9 класс. 8/22

Из предложенного перечня выберите две окислительно-восстановительные реакции. **11** 

- 1) разложение гидроксида цинка
- 2) разложение нитрата меди(II)
- 3) взаимодействие оксида серы(IV) и оксида бария
- 4) взаимодействие угарного газа и кислорода
- 5) взаимодействие оксида цинка и серной кислоты

Запишите номера выбранных ответов.

Ответ:

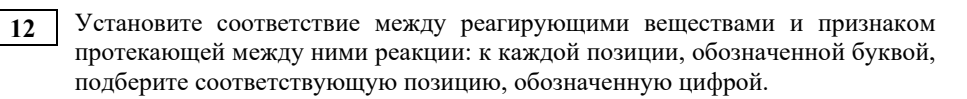

## РЕАГИРУЮЩИЕ ВЕЩЕСТВА ПРИЗНАК РЕАКЦИИ

А) FeCl3 (р-р) и NaOH (р-р) Б) FeSO<sub>4</sub> (р-р) и Ba(NO<sub>3</sub>)<sub>2</sub> (р-р)

- 
- 1) выпадение белого осадка
- 2) выпадение бурого осадка
- 3) выпадение серо-зелёного осадка
- 4) выделение газа

Запишите в таблицу выбранные цифры под соответствующими буквами.

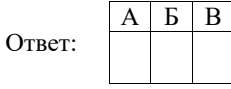

В) FeS и  $H_2SO_4(p-p)$ 

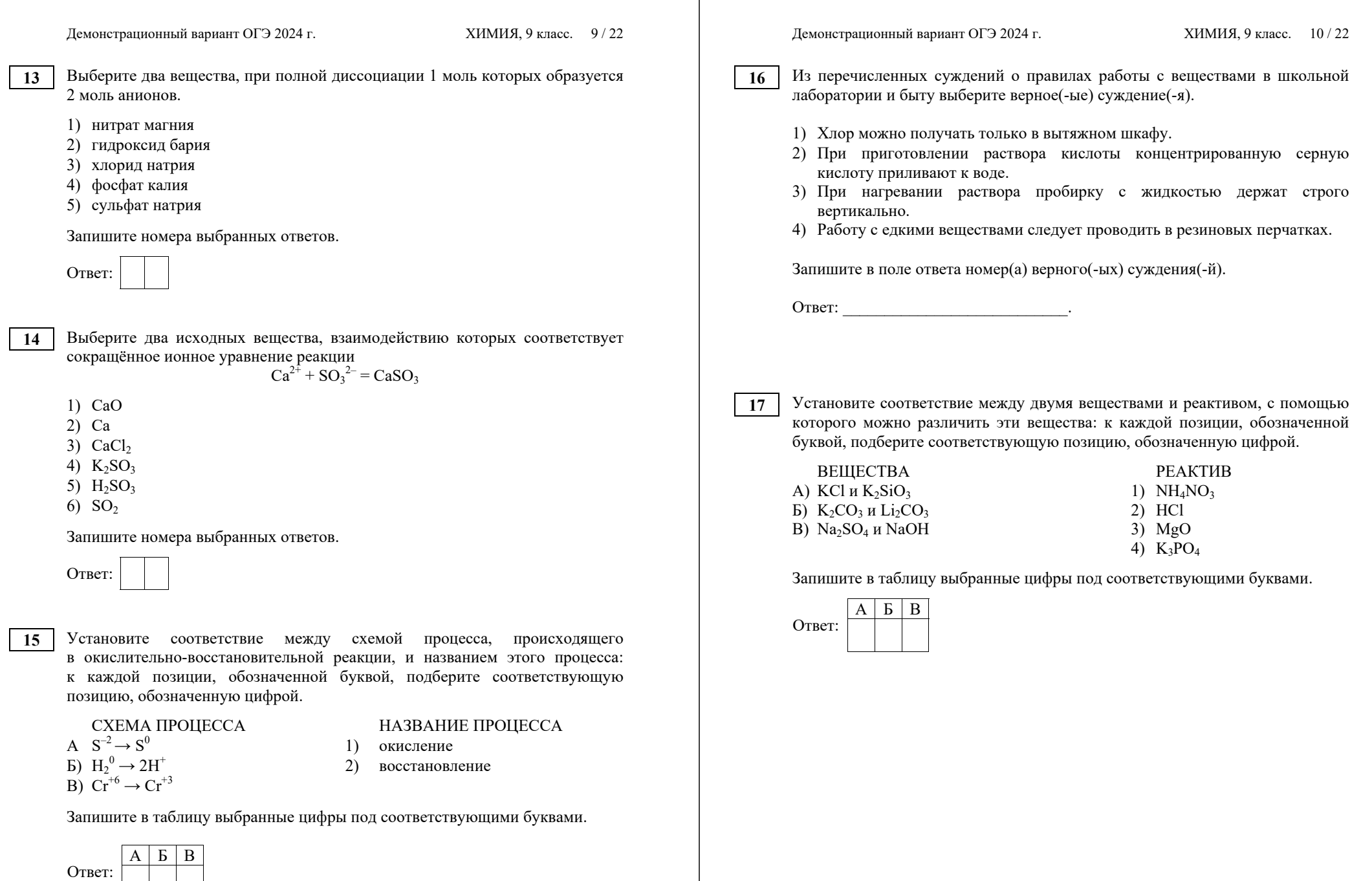

©2024 Федеральная служба по надзору в сфере образования и науки

*Ответом <sup>к</sup> заданиям 18, 19 является целое число или конечная десятичная дробь. Ответы сначала укажите <sup>в</sup> тексте работы, <sup>а</sup> затем перенесите <sup>в</sup> БЛАНК ОТВЕТОВ № 1 справа от номера соответствующего задания, начиная <sup>с</sup> первой клеточки. Каждый символ пишите <sup>в</sup> отдельной клеточке <sup>в</sup> соответствии <sup>с</sup> приведёнными <sup>в</sup> бланке образцами. Единицы измерения физических величин <sup>в</sup> бланке ответа указывать не нужно.* 

*Задания 18 <sup>и</sup> 19 выполняются <sup>с</sup> использованием следующего текста.* 

Ортофосфат алюминия (фосфат алюминия,  $A$ IPO<sub>4</sub>) – это алюминиевая соль ортофосфорной кислоты. Эта соль нашла широкое применение в медицине при создании препаратов для лечения заболеваний желудка. Лекарственные средства на основе фосфата алюминия нейтрализуют соляную кислоту в составе желудочного сока и ослабляют болевые ощущения. Один пакетик лекарственного препарата Фосфалюгель содержит 3,2 г ортофосфата алюминия.

Вычислите массовую долю (в процентах) алюминия в ортофосфате алюминия. Запишите число с точностью до целых. **18** 

Ответ:

*При выполнении задания 19 используйте величину, которая определена <sup>в</sup> задании 18 <sup>с</sup> указанной <sup>в</sup> нём степенью точности.* 

За время лечения человек принял шесть пакетиков препарата Фосфалюгель. Вычислите массу (в граммах) алюминия, который поступил при этом в организм человека. Запишите число с точностью до целых.

Ответ:  $\Gamma$ .

**19** 

*Не забудьте перенести все ответы <sup>в</sup> бланк ответов № 1 <sup>в</sup> соответствии <sup>с</sup> инструкцией по выполнению работы. Проверьте, чтобы каждый ответ был записан <sup>в</sup> строке <sup>с</sup> номером соответствующего задания.* 

Демонстрационный вариант ОГЭ 2024 г. ХИМИЯ, 9 класс. 12/22

**Часть 2** 

*Для ответов на задания 20–22 используйте БЛАНК ОТВЕТОВ № 2. Запишите сначала номер задания (20, 21 или 22), <sup>а</sup> затем развёрнутый ответ <sup>к</sup> нему. Ответы записывайте чётко <sup>и</sup> разборчиво.* 

Используя метод электронного баланса, расставьте коэффициенты в уравнении реакции, схема которой **20** 

 $CrO<sub>3</sub> + NH<sub>3</sub> \rightarrow Cr<sub>2</sub>O<sub>3</sub> + N<sub>2</sub> + H<sub>2</sub>O$ 

Определите окислитель и восстановитель.

Дана схема превращений:

$$
\text{Fe}(\text{NO}_3)_2 \longrightarrow \text{Fe}(\text{OH})_2 \longrightarrow X \longrightarrow \text{Fe}_2\text{O}_3
$$

Напишите молекулярные уравнения реакций, с помощью которых можно осуществить указанные превращения. Для первого превращения составьте сокращённое ионное уравнение реакции.

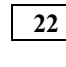

**21** 

После пропускания через раствор гидроксида натрия 2,24 л сернистого газа (н.у.) получили 252 г раствора сульфита натрия. Вычислите массовую долю соли в полученном растворе.

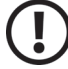

*Проверьте, чтобы каждый ответ был записан рядом <sup>с</sup> номером соответствующего задания.* 

**23** 

**24** 

### **Практическая часть**

## *Прочитайте текст <sup>и</sup> выполните задания 23 <sup>и</sup> 24.*

*Для ответа на задание 23 используйте БЛАНК ОТВЕТОВ № 2. Запишите сначала номер задания (23), <sup>а</sup> затем развёрнутый ответ <sup>к</sup> нему. Ответ записывайте чётко <sup>и</sup> разборчиво.* 

*Задание 24 выполняйте только под наблюдением экспертов. При выполнении задания 24 или сразу после выполнения можно делать записи в черновике, после чего нужно вернуться <sup>к</sup> выполнению других заданий экзаменационной работы до момента окончания экзамена.* 

Дан раствор сульфата магния, а также набор следующих реактивов: цинк; соляная кислота; растворы гидроксида натрия, хлорида бария и нитрата калия.

Используя только реактивы из приведённого перечня, запишите молекулярные уравнения двух реакций, которые характеризуют химические свойства сульфата магния, и укажите признаки их протекания (наличие/отсутствие запаха у газа, цвет осадка или раствора).

*Ознакомьтесь <sup>с</sup> инструкцией по выполнению задания 24, прилагаемой <sup>к</sup> заданиям КИМ.* 

*Сообщите организатору <sup>в</sup> аудитории <sup>о</sup> своей готовности приступить <sup>к</sup> выполнению задания 24.* 

*Подготовьте лабораторное оборудование, необходимое для проведения эксперимента.* 

Проведите химические реакции между сульфатом магния и выбранными веществами в соответствии с составленными уравнениями реакции, соблюдая правила техники безопасности, приведённые в инструкции к заданию. Проверьте, правильно ли указаны в ответе на задание 23 признаки протекания реакций. При необходимости дополните ответ или скорректируйте его.

Демонстрационный вариант ОГЭ 2024 г. ХИМИЯ, 9 класс. 14 / 22

### **Инструкция по выполнению задания 24**

**Внимание: в случае ухудшения самочувствия перед началом опытов или во время их выполнения обязательно сообщите об этом организатору в аудитории.** 

- 1. **Вы приступаете к выполнению задания 24.** Для этого получите лоток с лабораторным оборудованием и реактивами у специалиста по обеспечению лабораторных работ в аудитории.
- 2. **Прочтите** ещё раз перечень веществ, приведённый в тексте к заданиям 23 и 24, и убедитесь (по формулам на этикетках) в том, что на выданном лотке находится шесть указанных в перечне веществ (или их растворов). При обнаружении несоответствия набора веществ на лотке перечню веществ в условии задания сообщите об этом организатору в аудитории.
- 3. **Перед началом выполнения эксперимента** осмотрите ёмкости с реактивами и продумайте способ работы с ними. При этом обратите внимание на рекомендации, которым Вы должны следовать.
	- 3.1. **В склянке находится пипетка.** Это означает, что отбор жидкости и переливание её в пробирку для проведения реакции необходимо проводить только с помощью пипетки. Для проведения опытов отбирают 7–10 капель реактива.
	- 3.2. **Пипетка в склянке с жидкостью отсутствует.** В этом случае переливание раствора осуществляют через край склянки, которую располагают так, чтобы при её наклоне этикетка оказалась сверху («этикетку – в ладонь!»). Склянку медленно наклоняют над пробиркой, пока нужный объём раствора не перельётся в неё. Объём перелитого раствора должен составлять 1–2 мл (1–2 см по высоте пробирки).
	- 3.3. **Для проведения опыта требуется порошкообразное (сыпучее) вещество.** Отбор порошкообразного вещества из ёмкости осуществляют только с помощью ложечки или шпателя.
	- 3.4. **При отборе исходного реактива взят его излишек.** Возврат излишка реактива в исходную ёмкость категорически запрещён. Его помещают в отдельную, резервную пробирку.
	- 3.5. Сосуд с исходным реактивом (жидкостью или порошком) **обязательно закрывают** крышкой (пробкой) от этой же ёмкости.
	- 3.6. При растворении в воде порошкообразного вещества или при перемешивании реактивов **следует** слегка ударять пальцем по дну пробирки.
	- 3.7. Для определения запаха вещества следует взмахом руки над горлышком сосуда **направлять** на себя пары этого вещества.
	- 3.8. **Если реактив попал на рабочий стол, кожу или одежду,**  необходимо незамедлительно обратиться за помощью к специалисту по обеспечению лабораторных работ в аудитории.

Демонстрационный вариант ОГЭ 2024 г. ХИМИЯ, 9 класс. 15 / 22

- 4. **Вы готовы к выполнению эксперимента.** Поднимите руку и попросите организатора в аудитории пригласить экспертов для оценивания проводимого Вами эксперимента.
- 5. **Начинайте выполнять опыт.** После проведения каждой реакции или обоих опытов записывайте в черновик свои наблюдения за изменениями, происходящими с веществами.
- 6. **Вы завершили эксперимент.** Проверьте, соответствуют ли результаты опытов записям решения задания 23. При необходимости скорректируйте ответ на задание 23, используя записи в черновике, которые сделаны при выполнении задания 24.

Демонстрационный вариант ОГЭ 2024 г. ХИМИЯ, 9 класс. 16 / 22

#### **Система оценивания экзаменационной работы по химии**

#### **Часть 1**

Правильное выполнение каждого из заданий 1–3, 5–8, 11, 13–16, 18, 19 оценивается 1 баллом. Задание считается выполненным верно, если ответ записан в той форме, которая указана в инструкции по выполнению задания, и полностью совпадает с эталоном ответа.

Правильное выполнение каждого из заданий 4, 9, 10, 12 и 17 оценивается 2 баллами. Задание считается выполненным верно, если ответ записан в той форме, которая указана в инструкции по выполнению задания, и полностью совпадает с эталоном ответа: каждый символ в ответе стоит на своем месте, лишние символы в ответе отсутствуют. Выставляется 1 балл, если на любой одной позиции ответа записан не тот символ, который представлен в эталоне ответа. Во всех других случаях выставляется 0 баллов. Если количество символов в ответе больше требуемого, выставляется 0 баллов вне зависимости от того, были ли указаны все необходимые символы.

При записи ответов на задания 1, 6, 8, 11, 13, 14, 16 порядок следования цифр в ответе не имеет значения.

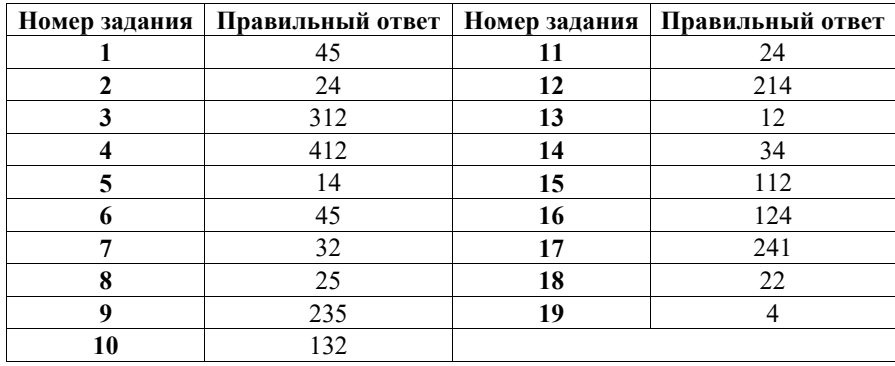

Демонстрационный вариант ОГЭ 2024 г. ХИМИЯ, 9 класс. 17/22

## **Часть 2**

## **Критерии оценивания выполнения заданий с развёрнутым ответом**

**20** 

Используя метод электронного баланса, расставьте коэффициенты в уравнении реакции, схема которой

 $CrO<sub>3</sub> + NH<sub>3</sub> \rightarrow Cr<sub>2</sub>O<sub>3</sub> + N<sub>2</sub> + H<sub>2</sub>O$ 

Определите окислитель и восстановитель.

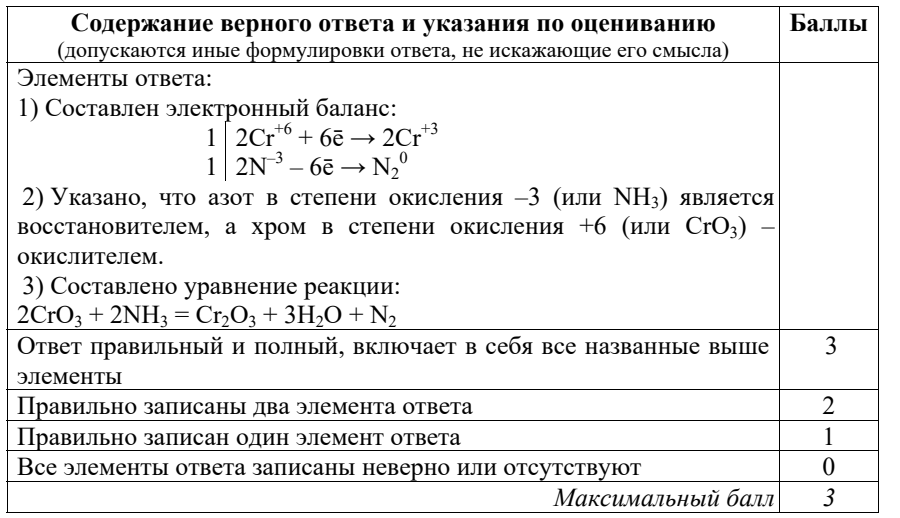

©2024 Федеральная служба по надзору в сфере образования и науки

Демонстрационный вариант ОГЭ 2024 г. ХИМИЯ, 9 класс. 18 / 22

Дана схема превращений:

 $Fe(NO<sub>3</sub>)<sub>2</sub> \rightarrow Fe(OH)<sub>2</sub> \rightarrow X \rightarrow Fe<sub>2</sub>O<sub>3</sub>.$ 

Напишите молекулярные уравнения реакций, с помощью которых можно осуществить указанные превращения. Для первого превращения составьте сокращённое ионное уравнение реакции.

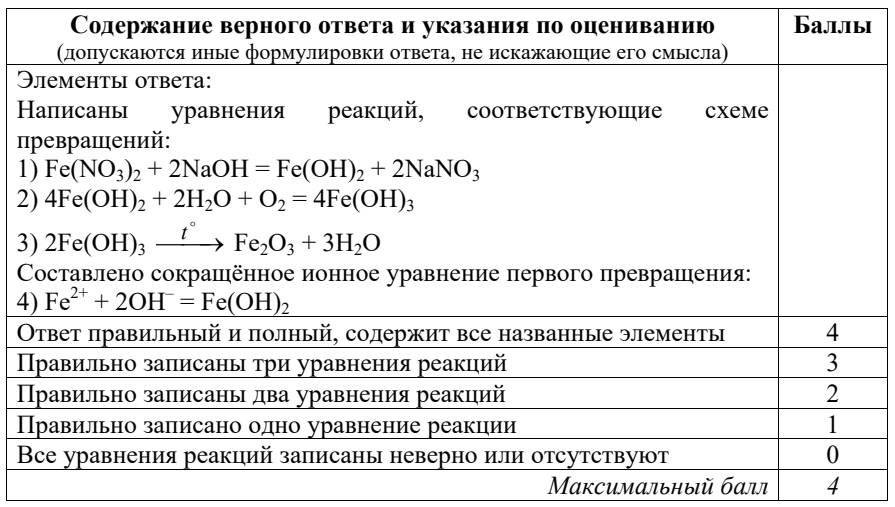

**22** 

**21** 

После пропускания через раствор гидроксида натрия 2,24 л сернистого газа (н.у.) получили 252 г раствора сульфита натрия. Вычислите массовую долю соли в полученном растворе.

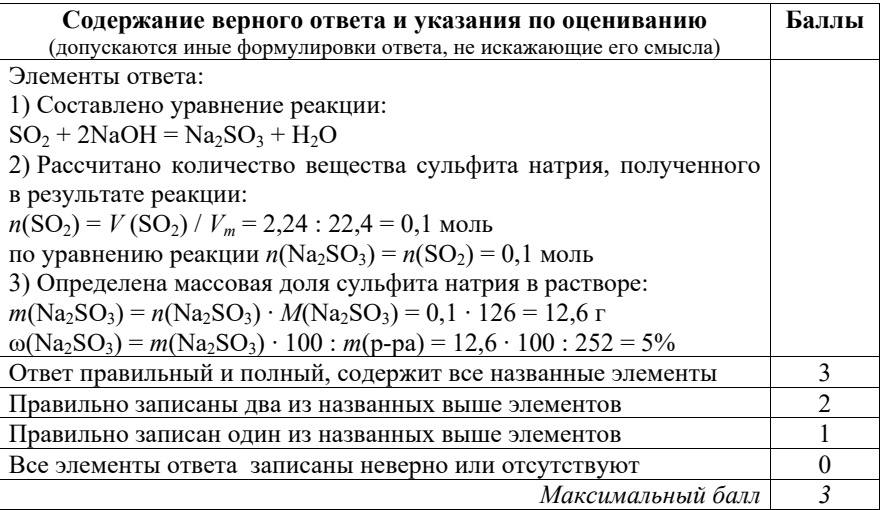

Дан раствор сульфата магния, а также набор следующих реактивов: цинк, соляная кислота, растворы гидроксида натрия, хлорида бария и нитрата калия.

**23** 

Используя только реактивы из приведённого перечня, запишите молекулярные уравнения двух реакций, которые характеризуют химические свойства сульфата магния, и укажите признаки их протекания (наличие/отсутствие запаха у газа, цвет осадка или раствора).

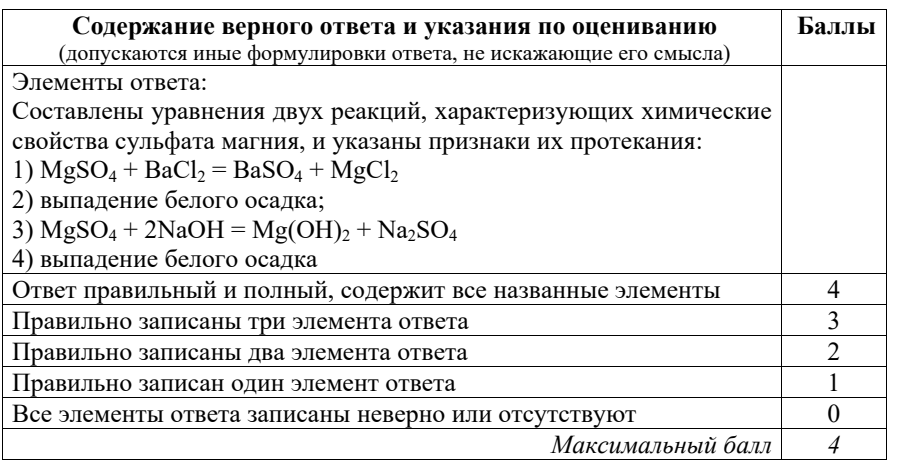

Демонстрационный вариант ОГЭ 2024 г. ХИМИЯ, 9 класс. 20 / 22

Проведите химические реакции между сульфатом магния и выбранными веществами в соответствии с составленными уравнениями реакции, соблюдая правила техники безопасности, приведённые в инструкции к заданию. Проверьте, правильно ли указаны в ответе на задание 23 признаки протекания реакций. При необходимости дополните ответ или скорректируйте его. **24** 

## **Инструкция по выполнению задания 24**

**Внимание: в случае ухудшения самочувствия перед началом опытов или во время их выполнения обязательно сообщите об этом организатору в аудитории.** 

- 1. **Вы приступаете к выполнению задания 24.** Для этого получите лоток с лабораторным оборудованием и реактивами у специалиста по обеспечению лабораторных работ в аудитории.
- 2. **Прочтите** ещё раз перечень веществ, приведённый в тексте к заданиям 23 и 24, и убедитесь (по формулам на этикетках) в том, что на выданном лотке находится шесть указанных в перечне веществ (или их растворов). При обнаружении несоответствия набора веществ на лотке перечню веществ в условии задания сообщите об этом организатору в аудитории.
- 3. **Перед началом выполнения эксперимента** осмотрите ёмкости с реактивами и продумайте способ работы с ними. При этом обратите внимание на рекомендации, которым Вы должны следовать.
	- 3.1 **В склянке находится пипетка.** Это означает, что отбор жидкости и переливание её в пробирку для проведения реакции необходимо проводить только с помощью пипетки. Для проведения опытов отбирают 7–10 капель реактива.
	- 3.2 **Пипетка в склянке с жидкостью отсутствует.** В этом случае переливание раствора осуществляют через край склянки, которую располагают так, чтобы при её наклоне этикетка оказалась сверху («этикетку – в ладонь!»). Склянку медленно наклоняют над пробиркой, пока нужный объём раствора не перельётся в неё. Объём перелитого раствора должен составлять 1–2 мл (1–2 см по высоте пробирки).
	- 3.3 **Для проведения опыта требуется порошкообразное (сыпучее) вещество.** Отбор порошкообразного вещества из ёмкости осуществляют только с помощью ложечки или шпателя.
	- 3.4 **При отборе исходного реактива взят его излишек.** Возврат излишка реактива в исходную ёмкость категорически запрещён. Его помещают в отдельную, резервную пробирку.
	- 3.5 Сосуд с исходным реактивом (жидкостью или порошком) **обязательно закрывается** крышкой (пробкой) от этой же ёмкости.

Демонстрационный вариант ОГЭ 2024 г. ХИМИЯ, 9 класс. 22 / 22

Демонстрационный вариант ОГЭ 2024 г. ХИМИЯ, 9 класс. 21 / 22

- 3.6 При растворении в воде порошкообразного вещества или при перемешивании реактивов **следует** слегка ударять пальцем по дну пробирки.
- 3.7 Для определения запаха вещества следует взмахом руки над горлышком сосуда **направлять** на себя пары этого вещества.
- 3.8 **Если реактив попал на рабочий стол, кожу или одежду,**  необходимо незамедлительно обратиться за помощью к специалисту по обеспечению лабораторных работ в аудитории.
- 4. **Вы готовы к выполнению эксперимента.** Поднимите руку и попросите организатора в аудитории пригласить экспертов для оценивания проводимого Вами эксперимента.
- 5. **Начинайте выполнять опыт.** После проведения каждой реакции или обоих опытов записывайте в черновик свои наблюдения за изменениями, происходящими с веществами.
- 6. **Вы завершили эксперимент.** Проверьте, соответствуют ли результаты опытов записям решения задания 23. При необходимости скорректируйте ответ на задание 23, используя записи в черновике, которые сделаны при выполнении задания 24.

Выполнение или невыполнение участником задания 23 не влияет на оценивание выполнения задания 24.

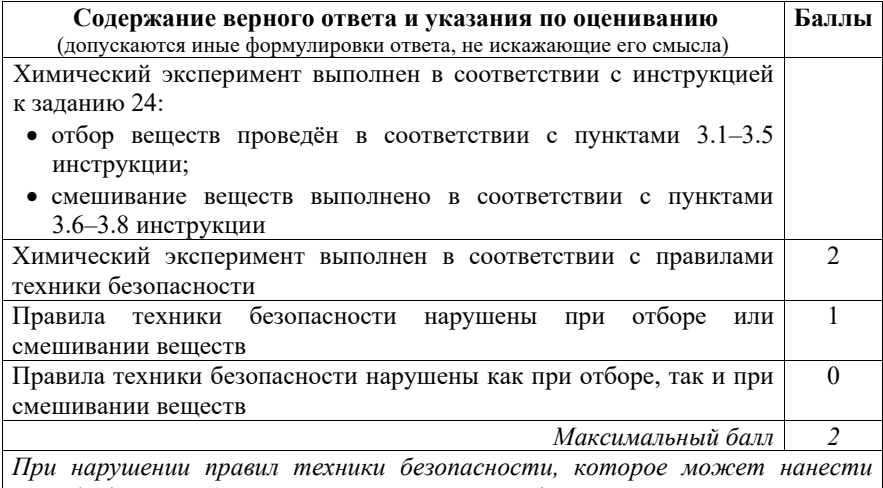

*ущерб здоровью самого экзаменуемого или других участников экзамена, эксперт обязан прекратить выполнение экзаменуемым эксперимента*

В соответствии с Порядком проведения государственной итоговой аттестации по образовательным программам основного общего образования (приказ Минпросвещения России и Рособрнадзора от 04.04.2023 № 232/551, зарегистрирован Минюстом России 12.05.2023 № 73292)

«72. Проверка экзаменационных работ включает в себя:

1) проверку и оценивание предметными комиссиями развёрнутых ответов (в том числе устных) на задания КИМ в соответствии с критериями оценивания по соответствующему учебному предмету, разработка которых организуется Рособрнадзором $1 < \ldots >$ 

По результатам первой и второй проверок эксперты независимо друг от друга выставляют первичные баллы за каждый развёрнутый ответ на задания КИМ. <…>

В случае существенного расхождения в первичных баллах, выставленных двумя экспертами, назначается третья проверка. Существенное расхождение в первичных баллах определено в критериях оценивания по соответствующему учебному предмету, разработка которых организуется Рособрнадзором.

Третий эксперт назначается по согласованию с председателем предметной комиссии из числа экспертов, ранее не проверявших экзаменационную работу.

Третьему эксперту предоставляется информация о первичных баллах, выставленных экспертами, ранее проверявшими экзаменационную работу».

Существенными считаются следующие расхождения.

1. Расхождение между баллами, выставленными двумя экспертами за выполнение любого из заданий 20–23, составляет 2 или более балла. В этом случае третий эксперт проверяет только те ответы на задания, которые вызвали столь существенное расхождение.

2. Расхождение в результатах оценивания двумя экспертами ответа на одно из заданий 20–23 заключается в том, что один эксперт указал на отсутствие ответа на задание в экзаменационной работе, а другой эксперт выставил за выполнение этого задания ненулевой балл. В этом случае третий эксперт проверяет только ответы на задания, которые были оценены со столь существенным расхождением. Ситуации, в которых один эксперт указал на отсутствие ответа в экзаменационной работе, а второй эксперт выставил нулевой балл за выполнение этого задания, не являются ситуациями существенного расхождения в оценивании.

<sup>1</sup> Часть 14 статьи 59 Федерального закона от 29.12.2012 № 273-ФЗ «Об образовании в Российской Федерации».